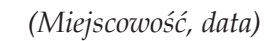

.....................................................

## ${\sf W}$ VERIMA

Firma Handlowa "Verima" ul. Krakowskie Przedmieście 29 20-002 Lublin *[kontakt@verimamoda.pl](mailto:kontakt@verimamoda.pl)*

## **FORMULARZ ZWROTU**

Ja niżej podpisany/a niniejszym odstępuję od umowy sprzedaży następujących produktów zakupionych w sklepie internetowym verima.freelinelab.pl

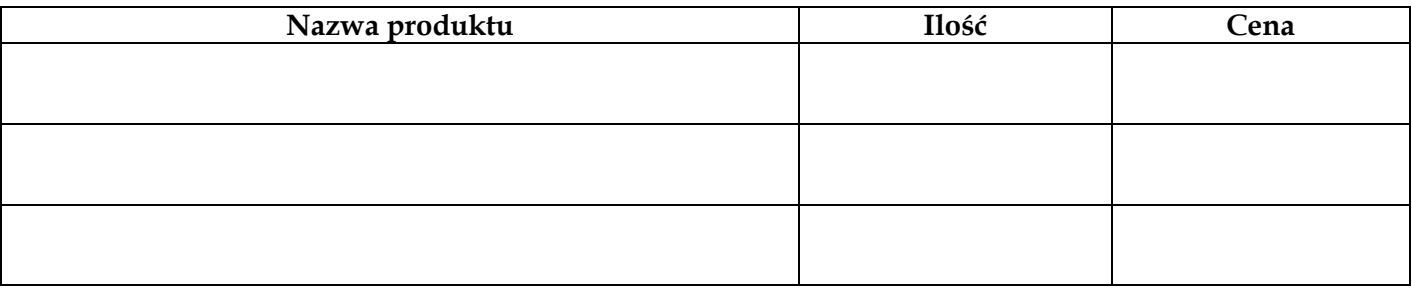

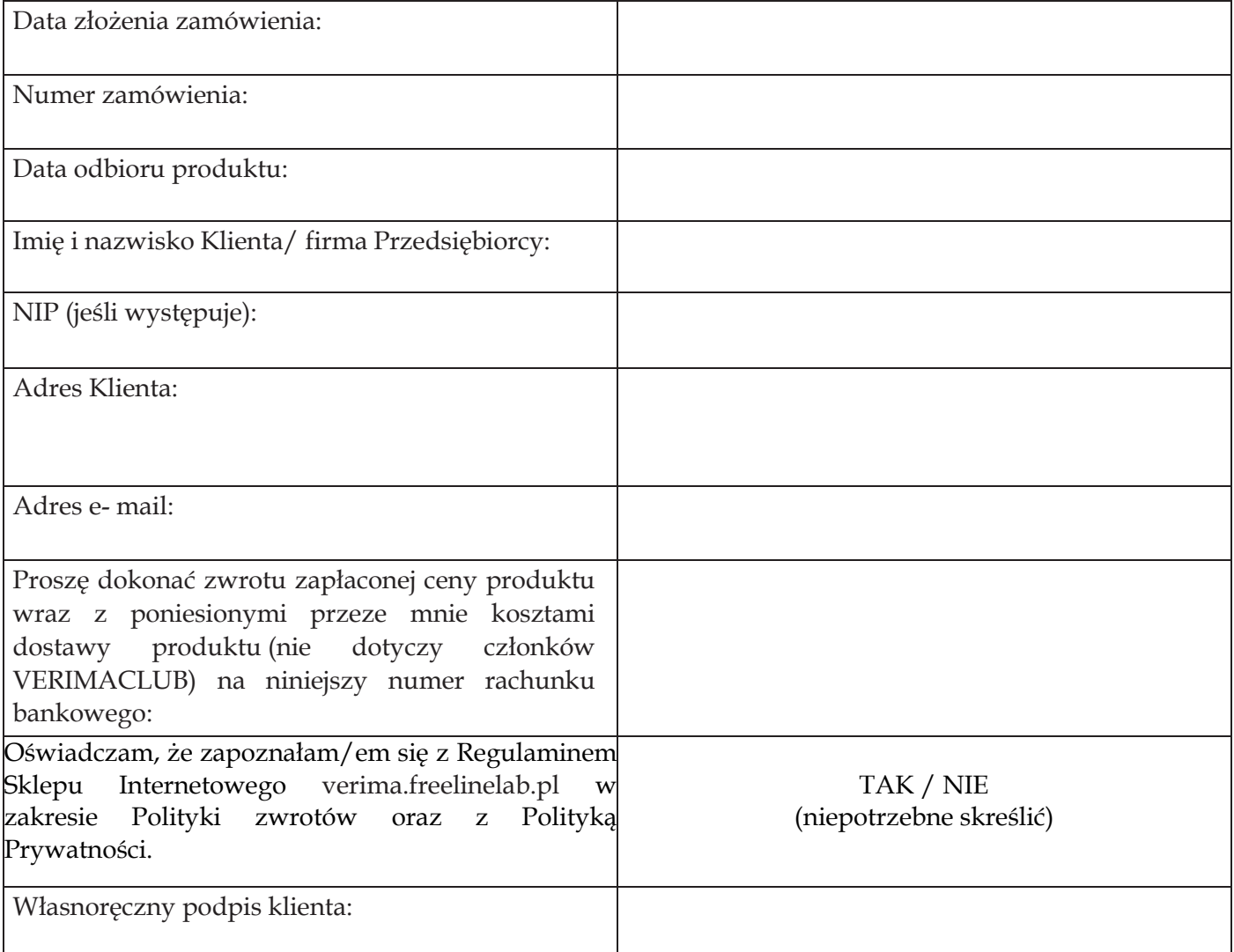

*Część II – do wyplenienia wyłącznie przez Klienta, będącego przedsiębiorcą, który korzysta z prawa odstąpienia od umowy na prawach konsumenta.*

> ..................................................... *(Miejscowość, data)*

Oświadczam, że korzystam z uprawnienia do odstąpienia od umowy na podstawie art. 38a ustawy z dnia 30 maja 2014 r. o prawach konsumenta [\(Dz.U. z 2020 r. poz. 287 ze zm.\)](https://sip.legalis.pl/document-view.seam?documentId=mfrxilrtg4ytinzxgq2ta), ponieważ zawarłem umowę bezpośrednio związaną z moją działalnością gospodarczą, a sama umowa nie posiada dla mnie charakteru zawodowego.

Moja działalność w Centralnej Ewidencji i Informacji o Działalności Gospodarczej (CEiDG) ma wskazane następujące kody PKD (przedmiot działalności gospodarczej):

- 1) Przeważająca działalność gospodarcza (kod PKD): \_
- 2) Wykonywana działalność gospodarcza (kody PKD):

 $\overline{\phantom{a}}$  , where  $\overline{\phantom{a}}$  $\overline{\phantom{a}}$  , where  $\overline{\phantom{a}}$  $\overline{\phantom{a}}$  , where  $\overline{\phantom{a}}$  $\overline{\phantom{a}}$  , where  $\overline{\phantom{a}}$  $\overline{\phantom{a}}$  , where  $\overline{\phantom{a}}$ 

*Jeżeli nie pamiętasz swoich kodów PKD, możesz je sprawdzić na stronie CEiDG (https://prod.ceidg.gov.pl/CEIDG/CEIDG.Public.UI/Search.aspx), gdzie w wyszukiwarce wpiszesz dane swojej działalności.* 

> $\overline{\phantom{a}}$  , where  $\overline{\phantom{a}}$ własnoręczny podpis